Etude de cas n°1 : la motorisation d'une webcam.

Pour suivre le mouvement, la webcam doit pivoter autour d'un axe horizontal et vertical.

L'amplitude du mouvement dans un plan vertical est de 60°.

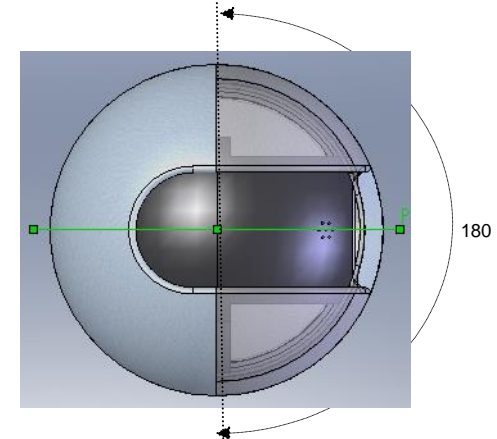

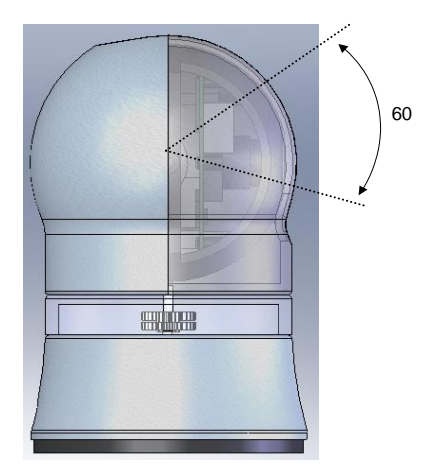

L'amplitude du mouvement dans un plan horizontal est de 180°.

## Extrait du cahier des charges :

Pour une bonne performance, la précision angulaire de la webcam dans un plan horizontal doit être inférieure ou égal à 1°.

### Vérification des performances du système.

## Démarche à suivre.

1) *Identification de l'actionneur employé dans la webcam*.

A l'aide de la maquette virtuelle « webcam avec entrainement type 1 » (rendre la pièce « base » invisible), et des ressources mises à votre disposition « choix de l'actionneur », identifier l'actionneur utilisé par la webcam. Justifier votre choix.

#### 2) *Vérification du choix du constructeur.*

A l'aide de la maquette numérique « webcam avec entrainement type 1 » :

Analysez la liaison entre l'axe vertical de sortie du moteur et la webcam

 Comparez l'angle balayé par l'axe de sortie du moteur et la webcam (déterminer le rapport angulaire en déplaçant la tête de la webcam sur un demi-tour et en calculant le nombre de tours effectué par le pignon moteur, vérifié en calculant le rapport de réduction à l'aide du nombre de dent de chaque engrenage).

*3) Choix du système de transmission*

Pour convertir l'énergie électrique en énergie mécanique, le constructeur a utilisé un moteur pas à pas (48 pas par tour).

Ce choix vous paraît-il satisfaisant ?

Sinon, quelle solution proposez-vous pour respecter le cahier des charges ?

# *4) Nouvelle conception*

On souhaite créer un nouveau modèle et diminuer la hauteur de celui-ci. Pour cela on envisage déporter l'axe du moteur pour faire la réduction angulaire en une seule fois (gain d'un étage de pignon). A l'aide du fichier « assemblage du bas moteur », assembler les pièces du nouveau moteur.

Il est décidé de protégé les pignons par un cache en deux parties, créer la pièce volumique du cache inférieur à l'aide du dessin de définition suivant :

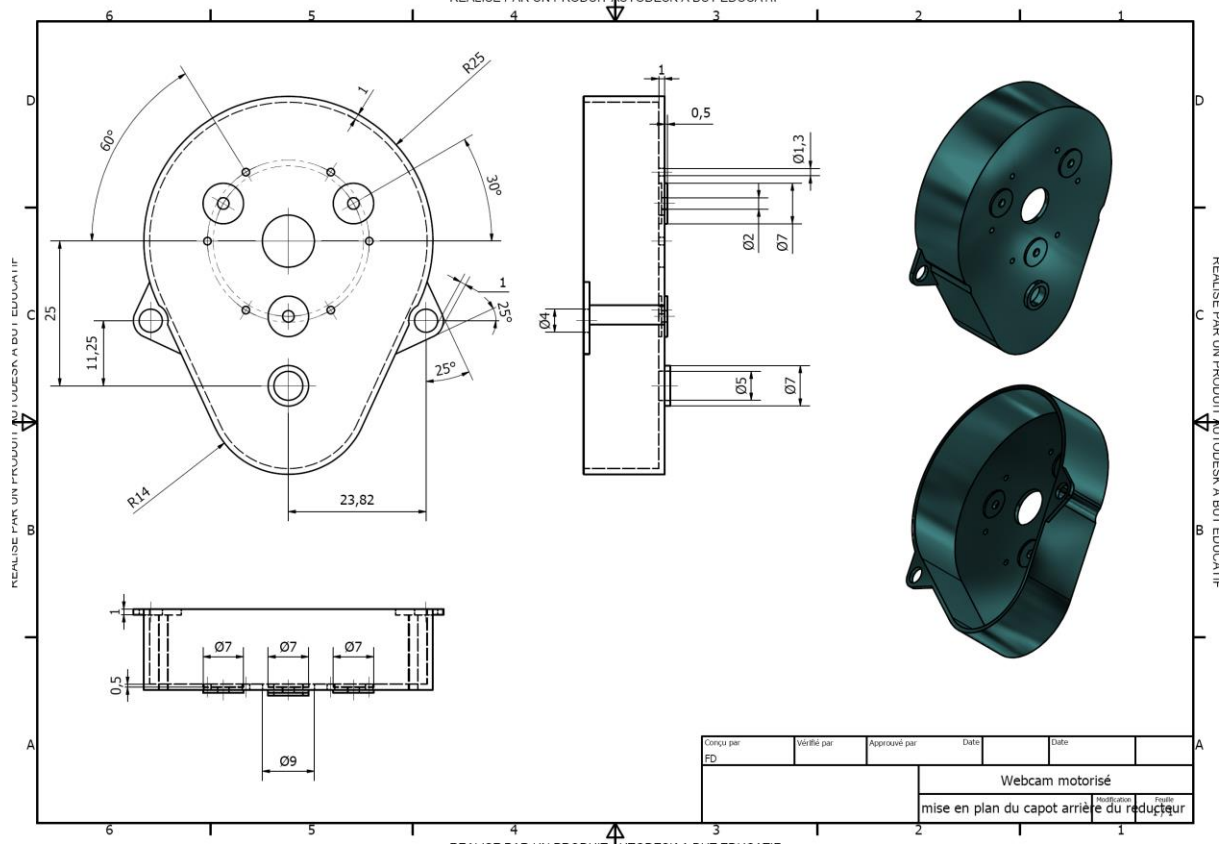

Assembler ce carter avec les autres pièces.

*5)Détermination d'un jeu de pignon automatiquement.*

A l'aide du mode opératoire fourni, créer les deux pignons permettant de remplir le cahier des charges. Vérifier à l'aide de la simulation dynamique le bon fonctionnement de votre conception.